## **Getting Start**

## **การส่งงาน**

- 1. ให้ตั้งชื่อไฟล์ในรูปแบบ LabXX\_Y\_ZZZZZZZZZ.py เมื่อ XX หมายถึง หมายเลขปฏิบัติการ <sup>Y</sup> หมายถึง ลําดับข้อ และ ZZZZZZZZ คือรหัสประจําตัวนักศึกษา เช่น Lab01\_1\_630510999.py หมายถึงงาน ในปฏิบัติการที่ 1 ข้อที่ 1 และรหัสนักศึกษา คือ 630510999
- 2. ให้ตรวจสอบความถูกต้องในการทำงานของโปรแกรมและรับคะแนนที่ http://[202.28.248.55:10048](http://202.28.248.55:10048/) หรือ https://gdr217.[cs.science.cmu.ac.th/](https://gdr217.cs.science.cmu.ac.th/)
- 3. \*\*การเรียกใช้ฟังก์ชันเพื่อการทดสอบ ต้องอยู่ภายใต้เงื่อนไข if \_\_name\_\_ == '\_\_main\_\_' : เพื่อความสะดวกในการ import จาก Script อื่น ๆ
- 4. ลักษณะ/ลําดับข้อความของการรับค่า/แสดงผล จะ**ต้องเป็นไปตามที่ระบุ**ในตัวอย่างการ run

## **โจทย์**

1) (Lab01\_1\_ZZZZZZZZZZ.py) ให้เขียนโปรแกรมเพื่อแสดงผลลัพธ์ดังรูปด้วย Template ต่อไปนี้ Template: Lab01 1 ZZZZZZZZZZ.py

Hello world

2) (Lab01\_1\_ZZZZZZZZZ.py) ให้เขียนฟังก์ชัน print\_hello() เพื่อแสดงผลลัพธ์ดังรูปด้วย Template ต่อไปนี้

Template: Lab01 2 ZZZZZZZZZZ.py

Hello world

3) (Lab01\_1\_ZZZZZZZZZ.py) ให้เขียนฟังก์ชัน my\_abs(*x*) เพื่อรับค่าจํานวนเต็ม *<sup>x</sup>* และคืนค่า absolute ของ *<sup>x</sup>* ในลักษณะเดียวกันกับฟังก์ชัน built-in abs()

Template: Lab01 3 ZZZZZZZZZZ.py

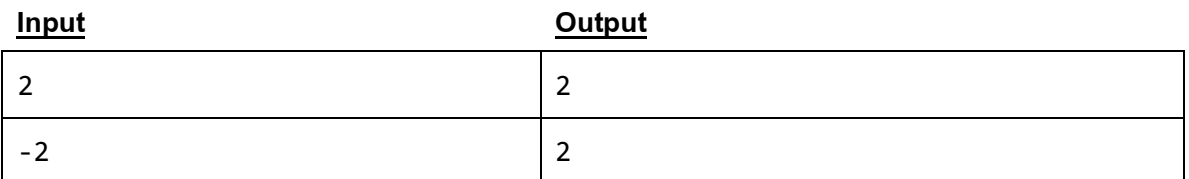

4) (Lab01\_2\_ZZZZZZZZZ.py) ให้เขียนฟังก์ชัน reverse\_digits(x) เพื่อกลับหลักจํานวนเต็มบวก *<sup>x</sup>* ในระบบเลข 4 หลัก โดยจะคืนค่าเป็นจํานวนเต็มที่กลับหลักแล้ว

Template: Lab01 4 ZZZZZZZZZZ.py

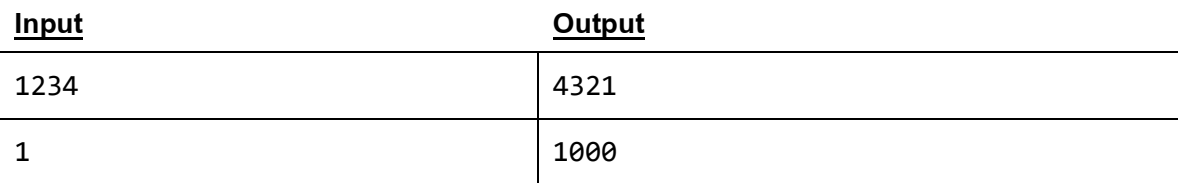